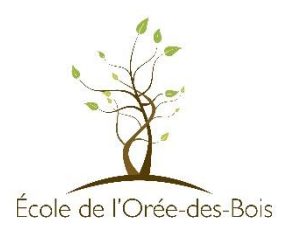

## Moyens de communication technologique utilisés par l'école

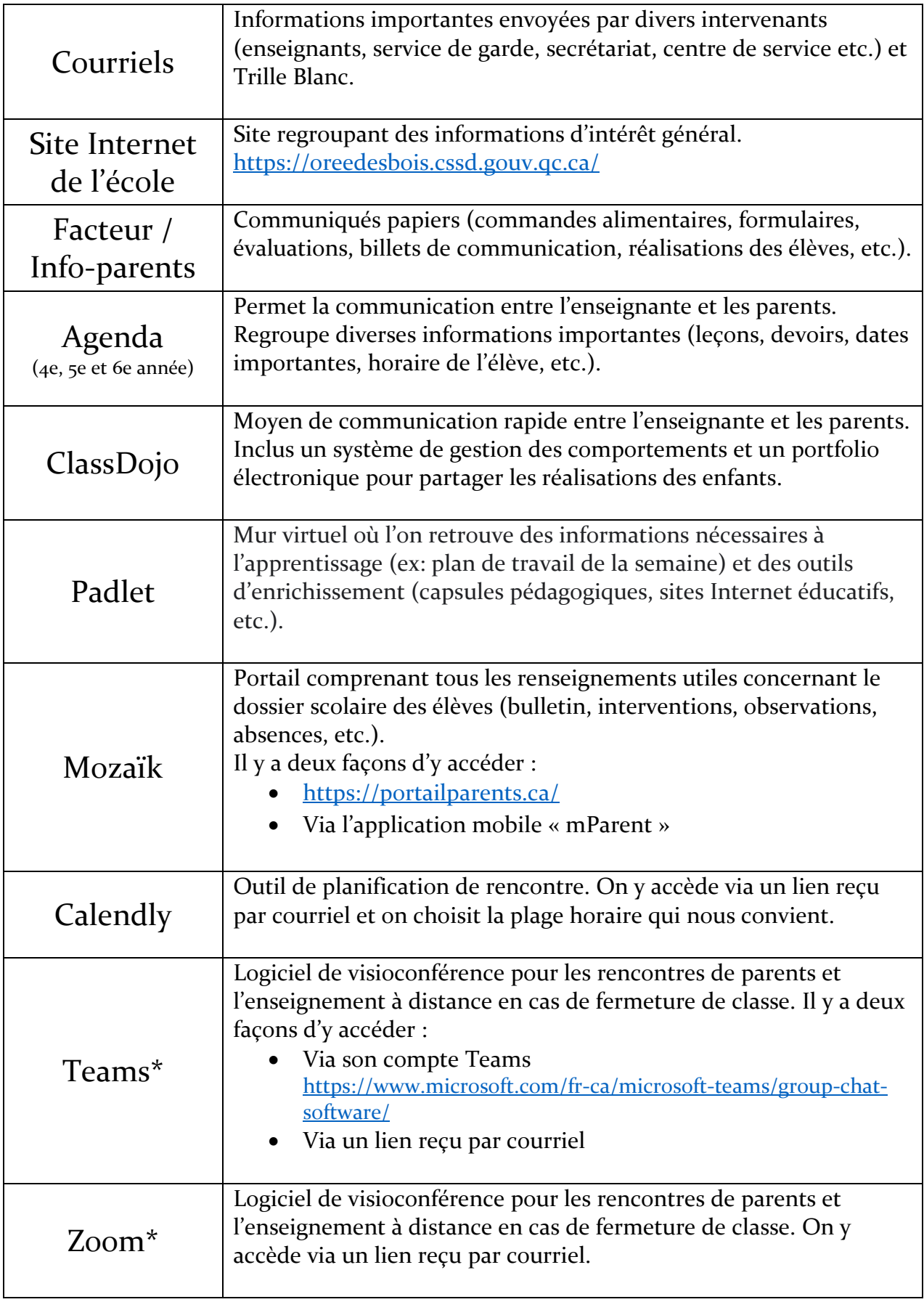

\*L'enseignante vous informera du logiciel utilisé (Zoom ou Teams) au moment opportun.